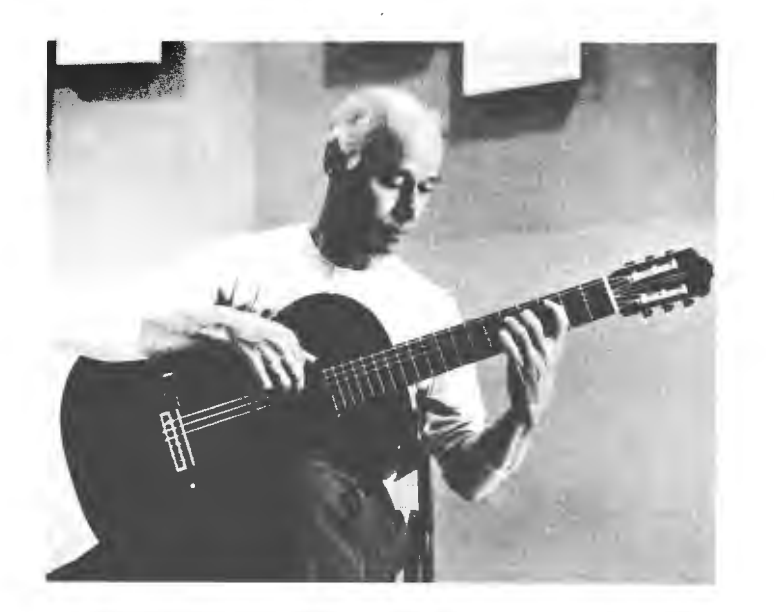

Miguel Ablóniz

# **CAPRICCIO SCIOGLIDITA**

(Virtuosismo tecnico sulla chitarra)

 $2^a$  EDIZIONE

**BÈRBEN** 

#### **PREFAZIONE**

Notiamo con piacere l'aumento di coloro che si sono resi conto che per poter suonare la chitarra con maestria, lo sviluppo di una tecnica sicura è tanto necessario quanto lo è riguardo al violino o al pianoforte per non nominare che due altri strumenti musicali.

Nelle nostre altre cinque opere didattiche — Esercizi essenziali per la mano sinistra, Arpeggi per la mano destra, Le scale diatoniche, Riscoperta dell'accordatura e della tastiera, Imitando il granchio — e nel presente fascicolo, lo studente troverà gli elementi fondamentali che, quando siano costantemente ed intelligentemente praticati, dovrebbero dargli la possibilità di aver risolto anticipatamente le difficoltà tecniche che potrebbero esistere in qualsiasi musica composta per il nostro strumento.

## **PREFACE**

It is with pleasure we notice an increase in the number of people who have realised that to play the guitar masterfully, the development of a sound technique is as necessary as it is regarding the violin or the pianoforte  $$ to name but two other musical instruments.

Combined with our five other didactic works - Essential exercises for the left hand, Arpeggios for the right hand, The diatonic scales, Tuning and fingerboard rediscovered, Crab-fingerings — the present opuscle will provide the student with the fundamental elements that, when constantly and intelligently practised, should prepare him for anticipatively solving the technical difficulties that may exist in any music composed for our instrument.

# **APPUNTI**

## Alcune soluzioni tecniche da ricordare:

- a) il cambio di posizione ottenuto per mezzo di un dito che, interrotta la pressione, scivola sulla corda senza perdere completamente contatto con essa;
- b) a volte è possibile non staccare un dito da una nota che serve anche subito dopo:
- spesso le dita si preparano sulle note prima del mo- $\mathbf{c}$ mento in cui saranno suonate.

MANO SINISTRA: se l'armonia e il fraseggio lo consentono, mantenere giù le dita e alzare solo quelle richieste.

MANO DESTRA: mentre le dita suonano sulle corde alte, il *pollice* può posarsi su una corda bassa — non sempre la stessa. Quando il polso cambia altezza, il pollice cambia corda.

Tale procedimento è menzionato anche nei due interessanti libri The Segovia technique di V. Bobri (Macmillan, 1972) e Segovia: my book of the guitar di A. Segovia e G. Mendoza (Collins, 1979), corredati da eccellenti fotografie in cui si vede il pollice di Segovia posato su ciascuna delle quattro corde più gravi mentre le dita pizzicano le acute.

Il famoso chitarrista flamenco Manolo de Huelva (1892-1976) suonava tenendo quasi sempre il pollice appoggiato sulla sesta corda; egli sosteneva che così il ritmo era molto più sicuro e uniforme.

Possiamo usare qualsiasi espediente tecnico senza inibizione, se con esso suoniamo meglio.

## **NOTES**

Some technical solutions to remember:

- the shift with a finger which, interrupting the pres- $\alpha$ sure, slides on the string without losing entirely contact with it:
- b) sometimes it is possible not to lift a finger from a note that is needed also shortly after;
- the fingers are often placed on the notes ahead of  $c$ ) the time of sounding.

LEFT HAND: harmony and phrasing consenting, hold down the fingers and lift only those required.

RIGHT HAND: while the fingers are playing on the high strings, the thumb may lean against a bass string - not always the same. When the wrist changes height, the thumb changes string.

This process is mentioned also in two interesting books The Segovia technique by V. Bobri (Macmillan, 1972) and Segovia: my book of the guitar by A. Segovia and G. Mendoza (Collins, 1979), illustrated with excellent photographs in which we see Segovia's thumb leaning against each of the four lowest strings while the fingers pluck the high ones.

The famous flamenco guitarist Manolo de Huelva (1892-1976) used to play resting almost always the thumb on the sixth string; he sustained that so the rhythm was very much steadier.

We can make use of any technical device without inhibition, if it improves our playing.

# **LA DITEGGIATURA**

« Qualsiasi diteggiatura è buona quando favorisca la punteggiatura che sia conforme con lo spirito della composizione. » HANS VON BULOW

« La diteggiatura può essere universalmente valida o *individuale*. Nel primo caso, essa segue delle regole fisiologiche o musicali che hanno validità generale. Nel secondo, prende in considerazione le caratteristiche personali di un *singolo esecutore* e le peculiarità del suo bagaglio tecnico. Come esempio possiamo menzionare Fritz Kreisler che di solito utilizza il terzo dito anziché il quarto. Esso è basato su una condizione decisamente personale, e cioè la conformazione della sua

# **FINGERING**

« Every fingering is good which assists that punctuation which is most in keeping with the meaning of the composition. » HANS VON BULOW

« Fingering can be universally valid or individual. In the first instance, it follows definite physiological or musical rules, which have general validity. In the second, it takes into consideration the personal characteristics of the individual performer, the peculiarity of his technical equipment. Fritz Kreisler's habitual substitution of the third finger for the fourth may serve as an example. It is based on a decidedly personal condition, namely the construction of his left hand. For a

mano sinistra. Tuttavia, per un esecutore che abbia il mignolo forte, tale preferenza per il terzo dito in alcuni casi è davvero un impedimento. Il rafforzamento del mignolo, il dito più debole, è molto importante, soprattutto per il principiante. Se il quarto dito viene utilizzato raramente e la sua esercitazione trascurata, esso probabilmente si indebolirà fino al punto — in età avanzata — di atrofia muscolare. » CARL FLESCH

« Contrariamente alle convinzioni della maggior parte dei pedagoghi, io credo fermamente che le diteggiature vadano variate e cambiate ogni tanto. Quando dei pezzi già suonati in precedenza vengono ripresi, alcune diteggiature possono essere modificate. Ciò impedisce che il pezzo diventi stantio e congelato, stimola l'immaginazione e dà una nuova freschezza di approccio. » IVAN GALAMIAN

« Devo ammettere di aver spesso diteggiato alcuni passaggi che più tardi mi rendo conto che, pur risolvendo un problema tecnicamente, non mi permettono di esprimere pienamente l'umore da trasmettere. In questo caso... so con chiarezza cosa mi resta da fare: continuare a lavorare e cambiare fino a quando ottengo i risultati desiderati. » GREGOR PIATIGORSKY

Parlando di *diteggiature convenzionali*, Ruggiero Ricci ha detto: « Penso che il valore di una esercitazione consistente nella ripetizione di modelli ortodossi, oltre una ragionevole durata, sia discutibile. È quando il violinista scopre un passaggio un po' diverso che si trova in difficoltà. » Parlando del pollice della mano sinistra: « Uno dei fattori che contribuivano alla miracolosa facilità di Paganini risiedeva nel pollice, che era sempre impostato in modo logico. »

« In una cosa talmente scientifica come la diteggiatura, molto è controverso. Vi sono tanti modi di accostarsi a uno stesso passaggio tecnico che in avvenire eviterò di dare qualsiasi diteggiatura nella maggior parte delle mie trascrizioni. Così, il suonatore diteggierà come meglio gli pare, e l'insegnante avrà l'opportunità di diteggiare secondo le esigenze individuali. » **JOSEPH SZIGETI** 

Da quanto citato, si deduce allora che le diteggiature non sono altro che dei suggerimenti. Imparate a distinguere quali sono le soluzioni più adatte alle vostre mani e ad utilizzare dita diverse quando è possibile.

performer with a very strong fourth finger, however, such a preference for the third finger in some instances actually is a hindrance. The strengthening of the little finger, the weakest of all, is very important, especially for the beginner. If the fourth finger is rarely used and its training neglected, it will weaken, possibly — at advanced age  $-$  to the point of muscular atrophy. » **CARL FLESCH** 

« Contrary to the professed convictions of most pedagogues, I most emphatically believe in varying the fingerings, in changing them from time to time. When pieces that have been played before are taken up again. some fingerings may be altered. This keeps a piece from getting stale and frozen, stimulates the imagination, and gives a new freshness of approach. » **IVAN GALAMIAN** 

« I must confess that I have often fingered passages which I later feel, though solving a problem technically, do not allow me to fully express the mood I would convey. So... the course is clear, I keep working and changing until finally I achieve the desired results. » GREGOR PIATIGORSKY

Talking about conventional fingerings Ruggiero Ricci has said: « I think the value of repetitious practice of orthodox patterns, beyond a reasonable extent, is questionable. It is when the violinist encounters a passage which is a little different that he gets into difficulty ». Talking about the left hand thumb: « One of the contributing factors of Paganini's miraculous facility was that his thumb was always logically placed. »

« With something as scientific as fingering, much of it is controversial. There are so many approaches to the same technical passage that in the future I shall avoid giving any fingerings in most of my transcriptions. Thus, the player will finger as he sees fit, and the teacher will have the opportunity to finger according to the individual requirements. » JOSEPH SZIGETI

From the above we deduce then that fingerings are nothing but suggestions. Learn to distinguish which are the more suitable for your hands and to use different fingers whenever possible.

**Miguel Ablóniz** 

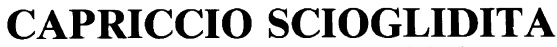

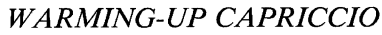

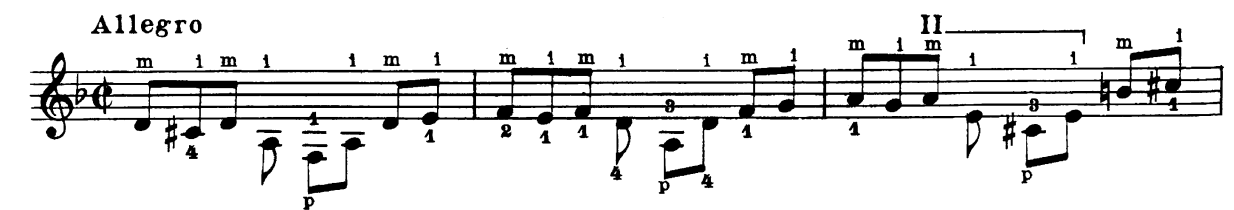

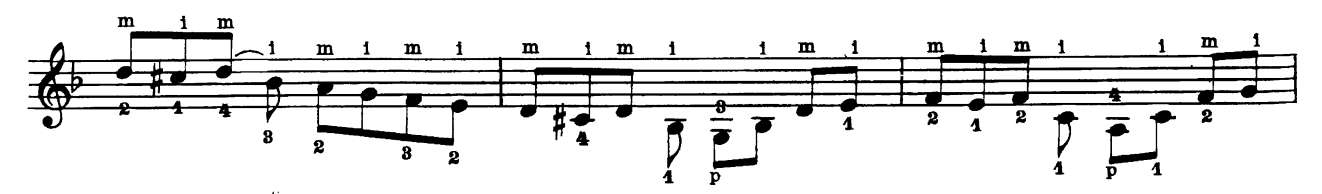

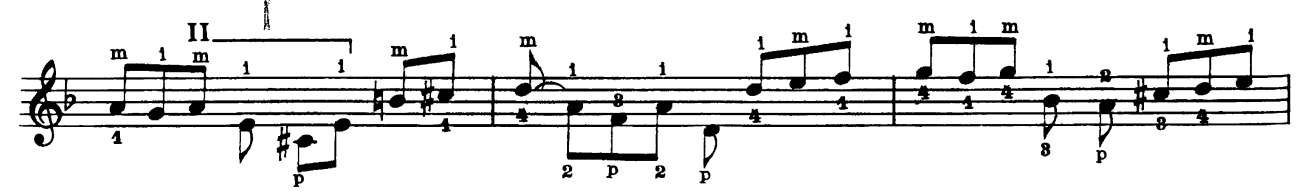

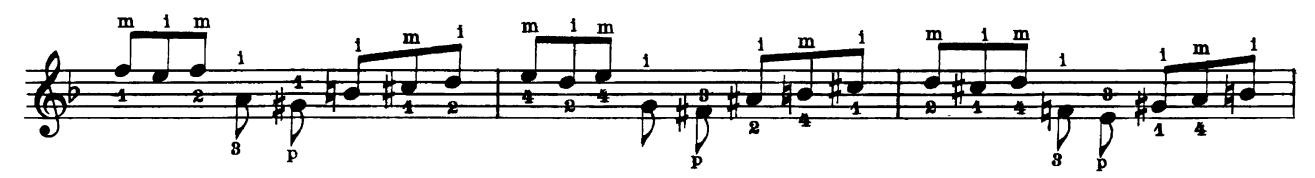

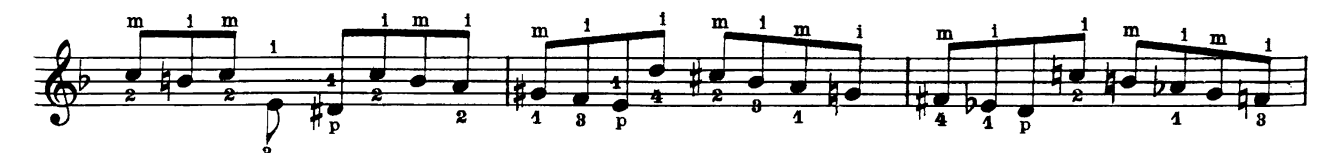

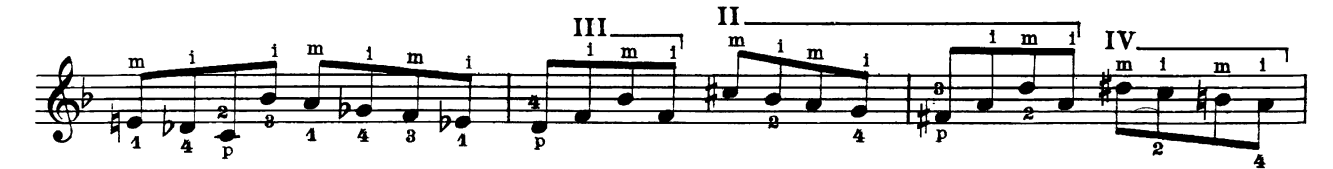

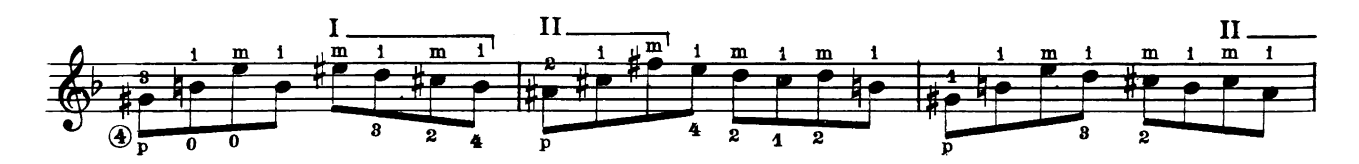

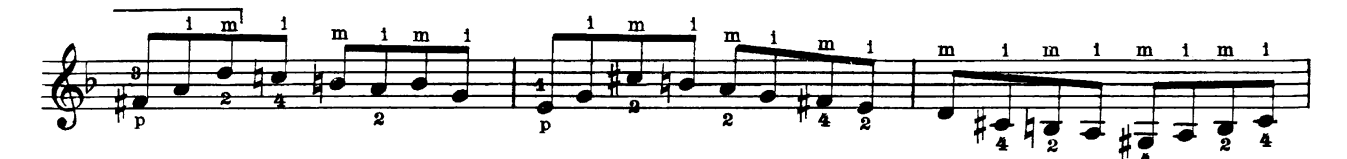

Proprietà esclusiva per tutti i paesi delle Edizioni BÈRBEN - Ancona, Italia.<br>© Copyright 1982 by Edizioni BÈRBEN - Ancona, Italy.<br>Tutti i diritti di esecuzione, traduzione e trascrizione sono riservati per tutti i paesi.

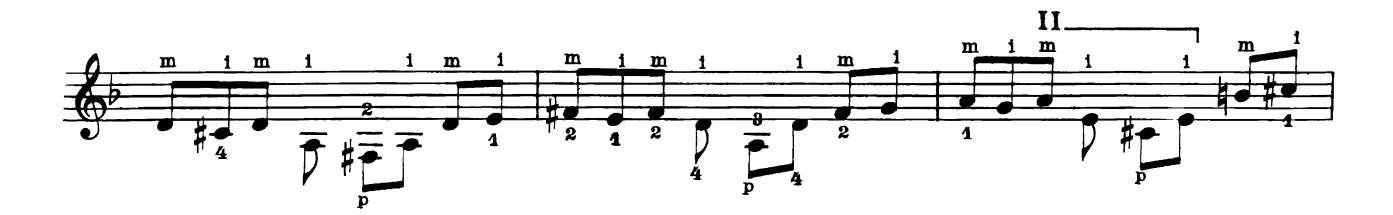

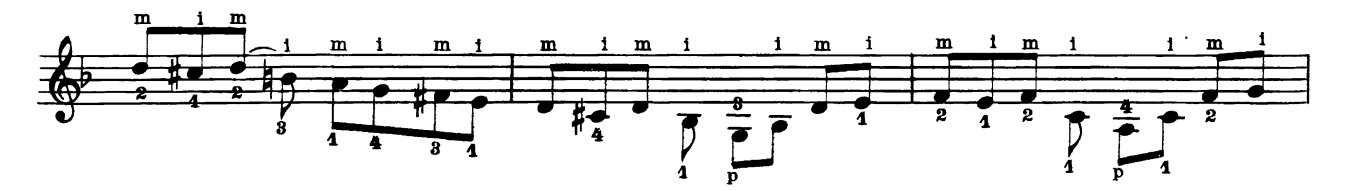

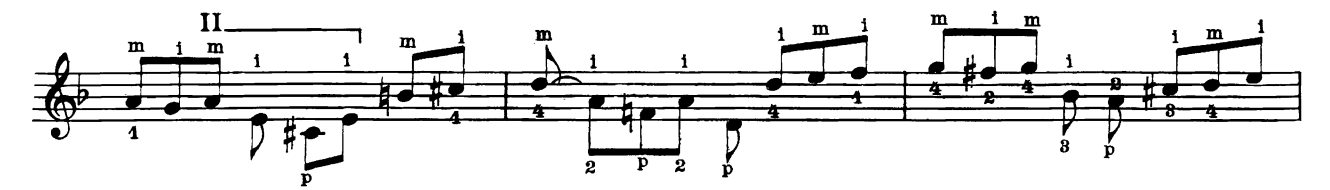

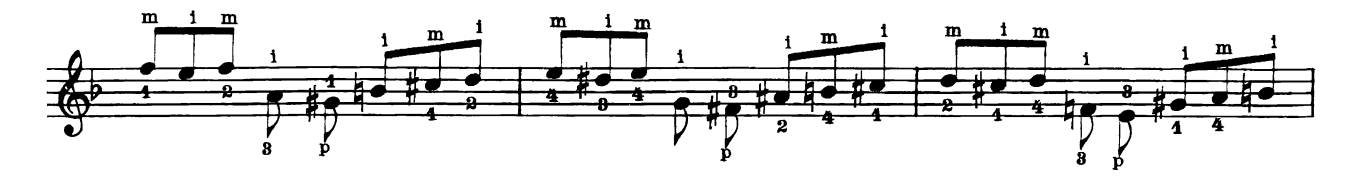

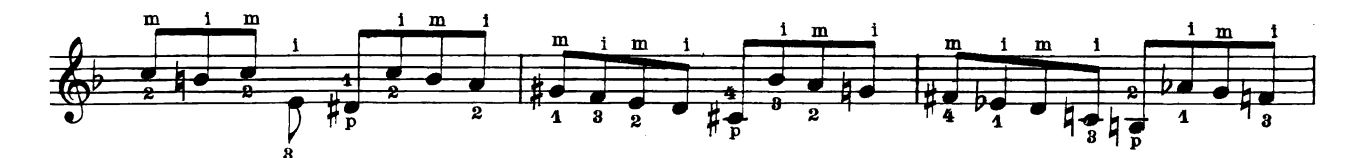

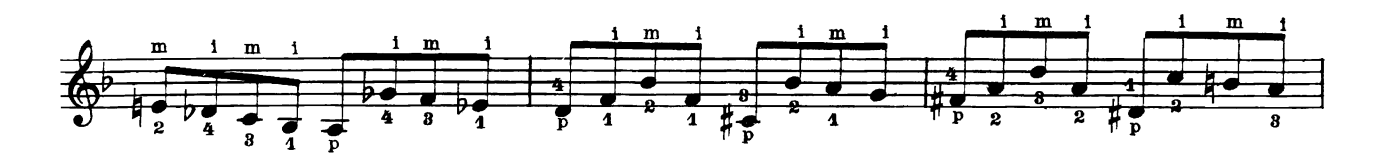

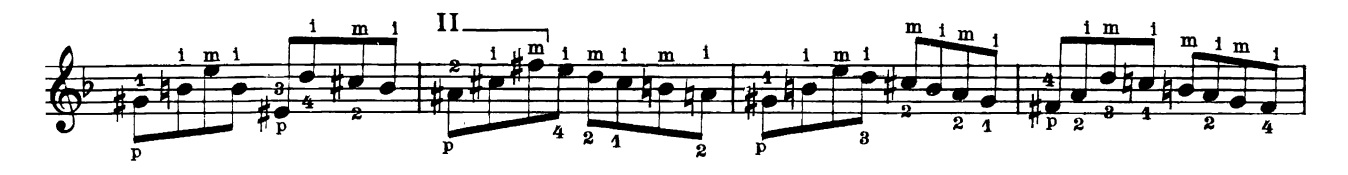

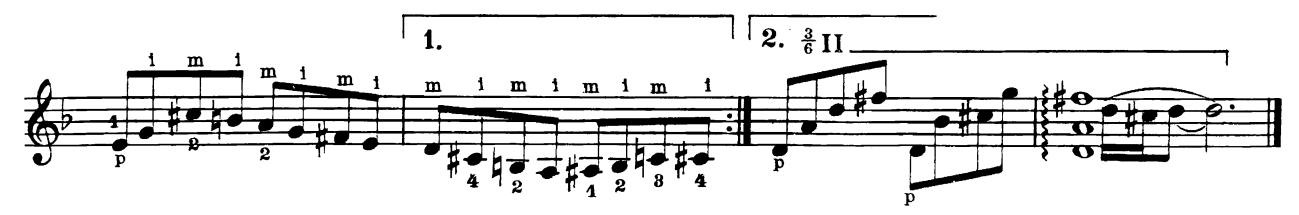

Milano, settembre 1981

## **OPERE DIDATTICHE**

(virtuosismo tecnico sulla chitarra)

- 1002 Arpeggi per la mano destra.
- 2350 Capriccio scioglidita.
- 2483 Chitarra polifonica.
- 1003 Esercizi essenziali per la mano sinistra.
- 1902 Imitando il granchio.
- 1004 Le scale diatoniche.
- 1677 Riscoperta dell'accordatura e della tastiera.

#### PEZZI ORIGINALI

- 2076 An incorrigible dreamer (bossa nova).
- Arietta medievale. 2188
- Back from Pernambuco (bossa nova). 1177
- 2049 Blues for Rosy.
- 2433 Brazilian games.
- 2300 Brazilian ragtime.
- 1817 Capriccio flamenco (sul tema popolare «El vito»).
- 2349 Cinque momenti musicali.
- 1490 Divertimento per due chitarre.
- 1005 Due capricci.
- 2211 Guitar chôro.
- 1006 Malagueña.
- 1988 Moods (jazz in bossa nova).
- 2484 Multiple thinking.
- 1008 Pequeña romanza:
- 2165 Prelude & guitar bossa.
- 2359 Quattro bagatelle.
- 2274 Romantic bossa (bossa nova).
- 1153 2 sambas.
- 1854 Sequential.
- 1009 Tanguillo.
- Tarantella burlesca & bossa nova. 1770
- 1138 Tres ritmos sudamericanos.
- 2544 You and me.

## **RACCOLTE**

- 1140 Album ricreativo n. 1 (20 brani di M. Ablóniz, Anonimo, J.S. Bach, O. Crémieux, V. Galilei, F. Kuhlau, J.K. Mertz, F. Schubert e F. Sor).
- 1280 Album ricreativo n. 2 (20 brani di Anonimo, J.S. Bach, M. Giuliani, G.F. Haendel, A. Scarlatti, F. Sor, A. Thomas, A.G. Villoldo e R. de Visée).
- 1398 Album ricreativo n. 3 (20 brani di M. Ablóniz, Anonimo, J.S. Bach, T. Bretón, I. Cervantes, C. De Crescenzo, F. von Flotow, G.F. Haendel, F. Schubert, F. Sor, F. Tárrega  $P$  R. de Visée).
- 1818 Album ricreativo n. 4 (20 brani di M. Ablóniz, Anonimo, J.S. Bach, J. Brahms, M. Carcassi, N. Coste, M. Giuliani, G.S. Mayr, J.L. Molloy, W.A. Mozart, S. de Murcia, G.B. Pergolesi, F. Schubert, R. Schumann, F. Sor e R. de Visée).
- 1910 Album ricreativo n. 5 (20 brani di M. Ablóniz, Anonimo, J.S. Bach, F. Chopin, J. Dowland, F.J. Haydn, F.<br>Mendelssohn-Bartholdy, W.A. Mozart, A. Scarlatti, D. Scarlatti, F. Schubert, F. Sor e J. Valverde).<br>2383 Cinque minuetti di C. Ph. E. Bach, J.S. Bach, W.A.
- Mozart, H. Purcell e H. Rameau.
- 2264 J.S. BACH 1º libro (12 pezzi).
- 2307 2° libro (12 pezzi).

**BÈRBEN** 

2431 S.L. WEISS - Venti danze barocche.

# **REVISIONI**

- 2142 ANONIMO Celebre romanza.
- 2189 A. BARRIOS M. Danza paraguaya.
- 2035 A. DIABELLI Due fughe op. 46.
- 2019 F. SOR Variazioni op. 9 su un tema dal «Flauto magico» di W.A. Mozart.
- 1147 F. TARREGA Adelita e Lágrima.
- 1205 Capriccio arabo (serenata).
- 1148 Recuerdos de la Alhambra.
- 1249 Tre pezzi brillanti.
- 1228 Tre pezzi celebri.
- 1390 J. TEIXEIRA GUIMARAES Sons de carrilhões.

#### **TRASCRIZIONI**

- 1222 I. ALBENIZ Asturias (levenda).
- 2360 - Córdoba.
- 1139 El polo (canzone e danza andaluse).
- 1967 Granada (serenata).
- 2050 Mallorca (barcarola).
- 1288 Rumores de la caleta (malagueña).
- 1438 - Sevilla.
- 2416 Tango.
- 2412 Torre bermeja.
- 2051 Zambra granadina.
- 1012 ANONIMO El nov de la mare.
- 1010 Fenesta ca lucive.
- 1011 Santa Lucia.
- 1925 J.S. BACH Aria e preludio.
- 1013 Due bourrées e preludio.
- 1855 - Le famosissime gavotte di J.S. Bach.
- 1389 L.v. BEETHOVEN Für Elise.
- 1014 - Romanza dalla sonatina in sol.
- Romanza op. 50 (frammento). 2002
- J. BRAHMS Valzer op. 39 n. 15. 1317
- 1926 F. CHOPIN Studio op. 10 n. 3 (frammento).
- 2166 P.I. CIAIKOWSKI Andante (frammento) dalla sinfonia n. 6, op. 74 «patetica».
- 1332 F. COUPERIN Sarabanda e gavotta.
- 1330 J.L. DUSSEK Rondò dalla sonata in do minore per arpa.
- 2077 A. DVORAK Danza slava op. 72 n. 2.
- 1879 GABRIEL-MARIE La cinquantaine.
- 1299 E. GRANADOS Andaluza (danza española n. 5).
- 1324 G.F. HAENDEL Passacaglia.
- 
- 2124 S. JOPLIN The entertainer.<br>1391 J. MALATS Serenata española.
- 1507 A. MARCELLO - Adagio da un concerto per oboe ed orchestra d'archi.
- 2143 A. MUDARRA Fantasia n. 10.
- E. NEVIN Narcissus. 1473
- 2016 N. PAGANINI Capriccio n. 9 (frammento).
- 1326 P.D. PARADISI Toccata.
- 1989 M. REGER Gavotta dalla suite n. 2 op. 131.
- 2244 C. SAINT-SAENS Il cigno.
- 1001 A. SCARLATTI Gavotta e minuetto.
- 1777 D. SCARLATTI Sonata (K. 322 / L. 483).
- 1016 R. SCHUMANN - Tre pezzi dall'op. 68.
- 1319 S.L. WEISS Fantasia.
- 1796 Sonata (Dresden n. 5).
- 1017 Suite in la.